## **2.1.2 Les conventions et hypothèses de base**

Dans tout le présent manuel, nous offrons de nombreux exemples de commandes et d'opérations. Pour en assurer la clarté et en faciliter la lecture, nous observerons les conventions typographiques et hypothèses de base suivantes:

- On suppose une version DOS 3.xx ou plus récente sur le disque rigide du système.
- $\bullet$  Les symboles  $\lt$  et  $>$  servent à délimiter le nom d'une touche à actionner, p. ex.  $\leq$ Retour $\geq$ ,  $\leq$ F3 $\geq$  (touche de fonction no. 3),  $\leq$ up $\geq$  (flèche de curseur vers le haut), etc.
- L'expression 1: en *italiques* indique où il faut placer le nom du lecteur de disque contenant le fichier, s'il ne s'agit pas du chemin, répertoire ou lecteur de défaut.
- Les séparateurs [ et J entourent les éléments facultatifs (c'est-à-dire ceux qu'il n'est pas obligatoire de donner). Ne pas taper les crochets eux-mêmes.
- Les trois points de suspension (...) indiquent que l'on peut répéter l'élément syntaxique précédent.
- Les commandes de type *interne* font partie de DOS en mémoire vive et peuvent être appelées en tout temps.
- Les commandes de type *externe* sont des programmes sur disque, soit souple soit rigide (si vous les y avez copiés du disque de distribution DOS). Les commandes de type externe ne peuvent être invoquées que si:
	- a) elles sont présentes dans le répertoire ou du lecteur implicite, ou
	- b) elles sont présentes dans un lecteur ou un répertoire situé dans le CHEMIN spécifié à ce moment (Voir la commande PATH).

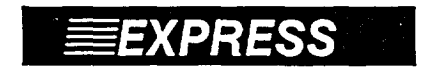

## **EEXPRESS** *Commandes et noms de fichier*

**Toutes les commandes DOS ainsi que les noms de fichier peuvent être entrés en MAJUSCULES ou en minuscules ou toute autre combinaison des deux. DOS convertira automatiquement tout en MA-JUSCULES. Par exemple, le nom de fichier Monfich.Doc représente le même fichier que le nom MONFICH.DOC.** 

**En conséquence, noter que deux fichiers qui portent le même nom ne sauraient résider dans le même répertoire. En effet, le deuxième fichier placé dans le répertoire avec le même nom se substituera au premier.** 

## **2.1.3 Les concepts et instruments**

Comme vous le savez sans doute, lorsque vous mettez sous tension votre système d'ordinateur, il *effectue* plusieurs tâches dans l'ordre suivant:

**5**